## <span id="page-0-0"></span>**Programación Funcional Avanzada Programación Dinámica Funcional**

Ernesto Hernández-Novich <emhn@usb.ve>

Universidad "Simón Bolívar"

Copyright ©2010-2016

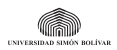

#### <span id="page-1-0"></span>**Programación Dinámica**

**Calcular una vez, compartir varias**

- **•** Convertir un problema de programación en una recurrencia calcularla almacenando valores intermedios en una colección.
- **•** En lenguajes imperativos la colección es un arreglo intercambiar espacio por tiempo eliminando redundancia.
- **•** Calcular una vez y compartirlo varias veces exactamente lo que hace la evaluación perezosa.

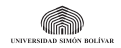

#### <span id="page-2-0"></span>**Se venden en combos. . .**

- **•** Se pueden comprar tequeños en combos de 6, 9 y 20.
- **•** Se pueden comprar cero o más combos.

¿Se pueden comprar exactamente N tequeños?

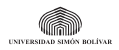

<span id="page-3-0"></span>**Como un problema de decisión**

```
comprar0 n = r!n
   where r = 1istArray (0, n)(True : map f [1..n])f i = i >= 6 & & r!(i-6) ||
                i > = 9 & r!(i-9) ||
                i > = 20 & r!(i-20)
```
- **•** n−ésima posición del arreglo r indica si se puede o no.
- **•** Si puedo comprar i − 6 o i − 9 o i − 20 tequeños, entonces puedo comprar i.
- **•** La posición inicial es True.
- **•** Arreglo inmutable se genera con una iteración cerrada.

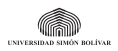

<span id="page-4-0"></span>**Como un problema de decisión**

```
comprar0 n = r!n
   where r = 1istArray (0, n)(True : map f [1..n])f i = i >= 6 & & r!(i-6) ||
                i > = 9 & r!(i-9) ||
                i > = 20 & r!(i-20)
```
- **•** n−ésima posición del arreglo r indica si se puede o no.
- **•** Si puedo comprar i − 6 o i − 9 o i − 20 tequeños, entonces puedo comprar i.
- **•** La posición inicial es True.
- **•** Arreglo inmutable se genera con una iteración cerrada.

## Si pero, *i cuántos* combos necesito?

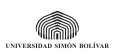

<span id="page-5-0"></span>**Como un problema de combinación**

```
comprar1 n = r!nwhere r = 1istArray (0, n)(Just (0,0,0)): map f [1..n])f i = case attempt (i-6) of
           Just (x,y,z) \rightarrow Just (x+1,y,z)\rightarrow case attempt (i-9) of
               Just (x,y,z) \rightarrow Just (x,y+1,z)\rightarrow case attempt (i-20) of
                  Just (x,y,z) \rightarrow Just (x,y,z+1)-> Nothing
         attempt x = if x \ge 0 then r!xelse Nothing
```
**•** Arreglo indica Maybe (Int,Int,Int) – cuántos combos de 6, 9 y 20.

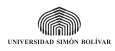

<span id="page-6-0"></span>**Como un problema de combinación**

```
comprar1 n = r!nwhere r = 1istArray (0, n)(Just (0,0,0)): map f [1..n])f i = case attempt (i-6) of
           Just (x,y,z) \rightarrow Just (x+1,y,z)\rightarrow case attempt (i-9) of
               Just (x,y,z) \rightarrow Just (x,y+1,z)\rightarrow case attempt (i-20) of
                  Just (x,y,z) \rightarrow Just (x,y,z+1)-> Nothing
         attempt x = if x \ge 0 then r!xelse Nothing
```
- **•** Arreglo indica Maybe (Int,Int,Int) cuántos combos de 6, 9 y 20.
- **•** Esa cascada de case apesta a Monad Maybe.

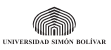

#### <span id="page-7-0"></span>**Una solución más regular e idiomática**

```
comprarM n = r!nwhere r = 1istArray(0, n)(Just (0,0,0) : map f [1..n])f i = do (x,y,z) <- attempt (i-6)return (x+1, y, z)' mplus '
                do (x,y,z) \leftarrow attempt (i-9)return (x, y+1, z)' mplus '
                do (x,y,z) \leftarrow attempt (i-20)return (x, y, z+1)attempt x = \text{guard} (x \ge 0) \gg r!x
```
- **•** Maybe es Monad attempt usa guard para "corto-circuito".
- **•** Maybe es MonadPlus mplus produce el primer resultado o Nothing

**UNIVERSIDAD SIMÓN BOLÍVAR** 

#### <span id="page-8-0"></span>**No estamos siendo muy funcionales. . .**

- **•** Estamos manteniendo todo el arreglo en memoria ¿qué va a pasar cuando n sea grande?
- **•** Sería más eficiente si pudiéramos reciclar las posiciones bajas del arreglo una vez que no hacen falta.
- **•** Eso lo hace el recolector de basura si realizamos los cómputos de manera que los valores previos no hagan falta.

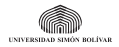

#### <span id="page-9-0"></span>**Un viejo truco que siempre está vigente**

**Una lista que se consume a si misma**

```
comprar2 n = go n ( True : replicate 19 False )
  where go 0 cs = cs \frac{1!}{0}go \tlog s = go \tln-1(Ccs \mid 15 \mid 1)cs !! 8 ||
                                cs !! 19) : take 19 cs )
```
- **•** Nunca necesitamos más de 20 elementos.
- **•** El primero siempre es True y "sembramos" el resto con False.

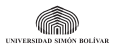

#### <span id="page-10-0"></span>**Y ahora bajamos de nivel. . .**

comprar3 n = go n 1 where go :: Int -> Int -> Bool go 0 cs = odd cs go n cs = go (n -1) (( cs ' shiftL ' 1) .|. if cs .&. 0 x80120 /= 0 then 1 else 0)

- **•** 80120<sub>16</sub> = 10000000000100100000<sub>2</sub> bits 20, 9 y 6.
- **•** El arreglo está empaquetado en un mapa de bits Data.Bits

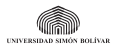

### <span id="page-11-0"></span>**¿Cuál es más rápido?**

**Usemos Criterion**

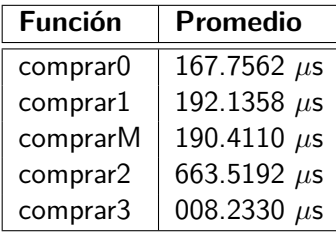

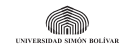

# <span id="page-12-0"></span>**¿Cuál es más rápido?**

**Usemos Criterion**

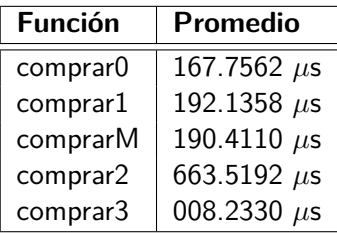

### ¿Cuánto cuesta hacerlo así de rápido en C?

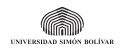

#### <span id="page-13-0"></span>**Distancia de Levenshtein**

**Usado en procesamiento de lenguaje natural**

- **•** Medida de la diferencia entre dos secuencias usualmente cadenas.
- **•** Número mínimo de ediciones (agregar, eliminar o sustituir) para convertir una cadena en la otra.
- **•** La distancia entre maduro y balurdo es tres
	- **•** Maduro pasa a Baduro sustitución.
	- **•** baDuro pasa a baLuro sustitucion.
	- **•** baluro pasa a balurDo inserción.
	- **•** No hay manera de hacerlo en menos de tres ediciones.

#### ¿Cómo se calcula?

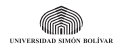

#### <span id="page-14-0"></span>**Distancia de Levenshtein**

**Una recurrencia**

$$
lev_{a,b}(i,j) = \begin{cases} max(i,j) & \text{cuando } min(i,j) = 0\\ min \end{cases}
$$

$$
lev_{a,b}(i-1,j) + 1
$$

$$
lev_{a,b}(i, j-1) + 1
$$

$$
lev_{a,b}(i-1, j-1) + [a_i \neq b_j]
$$

- **•** a y b son las cadenas a comparar distancia es  $lev_{a,b}(|a|, |b|)$
- **•** La implantación recursiva es obvia e ineficiente.
- **•** La implantación dinámica típica usa una matriz para conservar las distancias entre todos los prefijos.

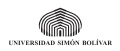

**[Un problema complicado](#page-15-0)**

#### <span id="page-15-0"></span>**La matriz de "maduro" a "balurdo"**

**Guardando las distancias. . .**

$$
lev_{a,b}(i,j) = \begin{cases} max(i,j) & \text{cuando min}(i,j) = 0\\ min & \begin{cases} lev_{a,b}(i-1,j)+1\\ lev_{a,b}(i,j-1)+1\\ lev_{a,b}(i-1,j-1)+[a_i \neq b_j \end{cases} \end{cases}
$$
\n
$$
\begin{array}{c|cccc} m & \text{a} & \text{d} & \text{u} & \text{r} & \text{o} \\ 0 & 1 & 2 & 3 & 4 & 5 & 6 \\ \hline a & 2 & 2 & 1 & 2 & 3 & 4 & 5 \\ \hline 1 & 3 & 3 & 2 & 2 & 3 & 4 & 5 \\ \hline 1 & 4 & 4 & 3 & 3 & 2 & 3 & 4 \\ \hline 1 & 5 & 5 & 4 & 4 & 3 & 2 & 3 \\ \hline 1 & 6 & 6 & 5 & 4 & 4 & 3 & 2 & 3 \\ \hline 1 & 6 & 6 & 5 & 4 & 4 & 3 & 3 & 3 \\ \hline 0 & 7 & 7 & 6 & 5 & 5 & 4 & 3 & 3 \\ \end{cases}
$$

**UNIVERSIDAD SIMÓN BOLÍVAR** 

#### <span id="page-16-0"></span>**Expresado recursivamente**

**Se presta para listas por comprensión**

```
lev0 s t = d !! (length s) !! (length t)
  where
    d = [\lceil delta m n | n <- \lceil 0 .. length t] ]
           |m \leftarrow [0... length s]\overline{1}delta i 0 = idelta 0 i = idelta i j = minimum [
         d !! (i-1) !! j + 1,
         d !! i \qquad !! (i-1) + 1,
         d !! (i-1) !! (i-1) +
                         (if s!!(i-1) == t!!(i-1) then 0
                                                    else 1) ]
```
Con arreglos ha de ser más rápido. . .

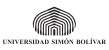

#### <span id="page-17-0"></span>**Si tan sólo tuviera arreglos**

- **•** Función de índices a valores nadie quiere escribir todos los casos. . .
- **•** Data.Ix noción generalizada de "tipo índice"

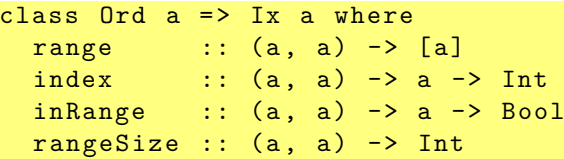

- **•** Biyección entre tipo ordenado y los enteros.
- **•** Tamaño y verificación del rango explícitas.

Si algo es ordenable, puede servir de índice. . .

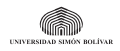

#### <span id="page-18-0"></span>**Indices. . . te los tengo generalizados!**

```
data MetaVar = Foo | Bar | Baz | Qux | Grok
               deriving (Eq, Ord, Ix, Show)
> range ( Foo , Baz )
[ Foo , Bar , Baz ]
> index (Bar, Qux) Baz
1
> inRange ( Foo , Qux ) Grok
False
```
- **•** Sirve cualquier sub-rango de un rango de valores ordenados.
- **•** Si puedes ordenar cosas, puedes usarlas como índices.
- **•** Números, enumeraciones, tuplas . . .

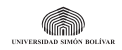

<span id="page-19-0"></span>**Representación clásica**

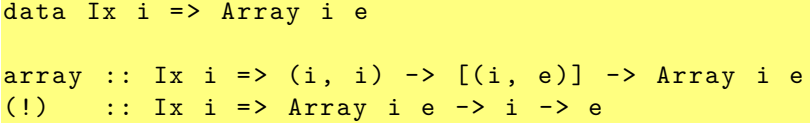

- **•** array construye a partir del rango y lista de elementos correspondientes.
- **•** (!) es el operador de subindizado.
- **•** Estricto en los límites del rango y en los índices perezoso en los valores almacenados en el arreglo.

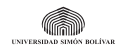

<span id="page-20-0"></span>**Representación clásica**

```
sqs = array (1,100) [(i, i * i) | i < - [1..100]]nms = array (Foo, Baz) [(m, v) ]m \leq range (Foo, Baz),
             v \leq -[0..rangeSize (Foo, Baz) - 1]> sqs ! 7
49
> nms
array ( Foo , Baz ) [( Foo ,2) ,( Bar ,2) ,( Baz ,2)]
> nms ! Bar
2
> sqs ! ( nms ! Bar )
4
```
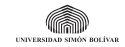

<span id="page-21-0"></span>**Definición recursiva y perezosa**

```
fibs :: Int -> Array Int Int
fibs n = awhere a = array(0, n) $
               [(0, 1), (1, 1)] ++
               [(i, a] (i-2) + a] (i-1)] | i <- [2, n]]
> fibs 5
array (0,6) [(0,1), (1,1), (2,2), (3,3), (4,5), (5,8)]> fibs \vert 4
5
```
- **•** El arreglo se define en función de si mismo.
- **•** Muy útil en algunos problemas de programación dinámica.

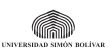

<span id="page-22-0"></span>**¡En forma de matriz recursiva!**

```
wavefront \cdot: Int \rightarrow Array (Int, Int) Int
wavefront n = awhere a =array ((1,1), (n,n)) $
           [( (1, i), 1) | i \leftarrow [1..n] ] ++
           [( (i, 1), 1) | i \leftarrow [2, n] ] ++
           [( (i, j), a! (i, j-1) + a! (i-1, j-1) + a! (i-1, j))| i \leftarrow [2..n], j \leftarrow [2..n]
```
- **•** Uso tuplas como índices ¡en forma de matriz!
- **•** Primera fila y primera columna llenas de unos.
- **•** Cada celda es la suma de sus vecinos norte, oeste y noroeste.

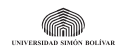

#### <span id="page-23-0"></span>**Por favor dime que son mutables**

#### $\left(\frac{1}{\sqrt{2}}\right)$  ::  $\left(\frac{1}{x}a\right) \Rightarrow$  Array a b ->  $\left[\frac{a}{b}\right] \Rightarrow$  Array a b

- **•** Dado un arreglo reemplazar ciertas posiciones.
- **•** Arreglos clásicos son monolíticos y puros.
	- **•** Elementos individuales son inmutables.
	- **•** (//) **copia** el arreglo incorporando los cambios.
- **•** Suficientes si uno necesita una tabla multidimensional estática insuficientes si uno necesita transformar la tabla progresivamente.

Por eso es que hay librerías alternativas. . .

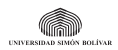

#### <span id="page-24-0"></span>**Una taxonomía de arreglos**

**. . . y sus repercusiones**

- **•** Array puros e inmutables
- **•** STArray mónadicos mutables en el Monad ST
- **•** IOArray mónadicos mutables en el Monad IO

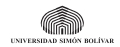

# <span id="page-25-0"></span>**Array – Arreglos Inmutables**

**Absolutamente puros**

```
import Data . Array
```

```
change :: (Array Int Int, Array Int Int)
change = ( original , cambiado )
  where original = listArray (1,4) (repeat 42)
         cambiado = original // [(2, 69)]
```
#### main = print change

- **•** Excelentes para código puro con búsquedas al azar.
- **•** Costosos para modificaciones siempre se copian.
- **•** accumArray quizás no necesitabas mutarlo.
- **•** UArray de Data.Array.Unboxed almacena valores unboxed.

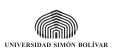

**[Un problema complicado](#page-26-0) [Arreglos](#page-26-0)**

#### <span id="page-26-0"></span>**STArray – Arreglos Mutables en el Monad ST**

**Al borde de la impureza, pero libres de I/O**

```
import Control . Monad . ST
import Data . Array . ST
change :: ST s ( Int , Int )
change = do
 m \leq new Array (1, 4) 42 :: ST s (STArray s Int Int)
  a <- readArray m 2
 writeArray m 2 69
 b <- readArray m 2
 return (a, b)
```
main = print \$ runST change

- **•** Excelentes para código monádico con búsquedas al azar.
- **•** Modificación económica Monad ST mantiene el cambio.
- **•** STUArray de Data.Array.ST almacena valores unboxed.

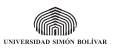

#### <span id="page-27-0"></span>**IOArray – Arreglos Mutables en el Monad IO Arreglos sin escapatoria de I/O**

```
import Data . Array . IO
main = dom \leq newArray (1,4) 42 :: IO (IOArray Int Int)
  a <- readArray m 2
  writeArray m 2 69
 b <- readArray m 2
  return (a, b)
```
- **•** Cuando los contenidos van y vienen vía IO aprovechar hGetArray y hPutArray para el intercambio.
- **•** IOUArray de Data.Array.IO almacena valores unboxed.

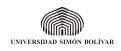

#### <span id="page-28-0"></span>**Ida y vuelta**

**De mutable a inmutable, y de regreso**

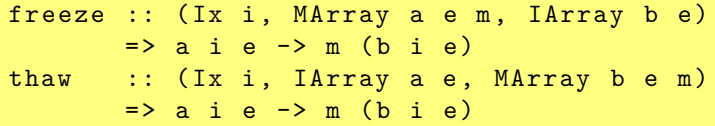

- **•** IArray es la clase de arreglos inmutables Array
- **•** MArray es la clase de arreglos mutables IOArray y STArray
- **•** Ambas operaciones requieren sacar una copia completa del arrelgo.

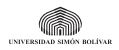

#### <span id="page-29-0"></span>**Algunas condiciones aplican. . .**

- **•** Versiones unboxed sólo pueden almacenar valores con tamaño fijo.
	- **•** Tipos primitivos van bien Bool, Int, Double, Char, Word. . .
	- **•** No puedes usar Integer, String, tuplas, . . .
	- **•** Como son unboxed deben evaluarse **todos** al intentar usar el arreglo pierdes los beneficios de la evaluación perezosa.
	- **•** A efectos prácticos son como los arreglos de C.
- **•** Muchos arreglos mutables fastidian al recolector de basura evítelos o use +RTS -A8m -RTS para aliviar el problema.

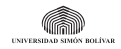

#### <span id="page-30-0"></span>**Con arreglos ha de ser más rápido**

- **•** Imitar la solución imperativa requiere arreglos mutables.
	- **•** Todos los cómputos son puros operar en el Monad ST.
	- **•** Datos unboxed para máximo desempeño.

#### Parece un trabajo para STUArray

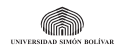

#### <span id="page-31-0"></span>**Arreglos mutables en Monad ST**

**La inicialización. . .**

```
lev1 s t = d ! (ls, lt)
  where s' = array(0, ls)[ (i, x) ] (i, x) \leftarrow zip [0..] s ]:: UArray Int Char
        t' = array (0, 1t)[ (i, x) | (i, x) \leftarrow zip [0..] t ]:: UArray Int Char
         ls = length s
         lt = length t
         (1, h) = ((0, 0), (length s, length t))
```
- **•** s' y t' acceso rápido al i−ésimo caracter de cada palabra.
- **•** l y h coordenadas mínima y máxima del arreglo mutable.

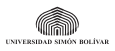

#### <span id="page-32-0"></span>**Arreglos mutables en Monad ST**

**La transformación. . .**

```
d = runSTUArray $ do
    m \leftarrow new Array (1,h) 0
          :: ST s (STUArray s (Int, Int) Int)
    forM_ [0..1s] $ \i -> writeArray m (i,0) i
    forM [0..1t] $ \i -> writeArray m (0, j) j
    forM [1..1t] \sqrt[6]{i} -> do
      forM [1.. 1s] \sqrt[6]{i} -> do
        let c = if s'!(i-1) == t'!(i-1) then 0 else 1x \leq - readArray m (i-1, j)y \leq - readArray m (i, j-1)z \leq - readArray m (i-1, j-1)writeArray m (i, j) $ minimum [x+1, y+1, z+c]return m
```
- **•** Arreglo unboxed de dos dimensiones no nos importa el estado.
- **•** Se inicializan los "márgenes".

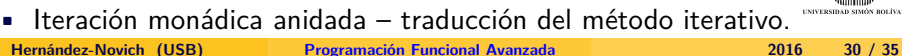

# <span id="page-33-0"></span>**¿Y es más rápido?**

**Otra vez Criterion**

```
benchmarking lev0
[...]
mean : 6.826855 us ,
      lb 6.803381 us , ub 6.857277 us , ci 0.950
benchmarking lev1
[...]
mean: 2.909211 us,
      lb 2.901831 us , ub 2.917778 us , ci 0.950
```
Poco más del doble de rápido

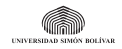

#### <span id="page-34-0"></span>**Construyendo recursivamente**

**Reconsideremos el método. . .**

- **•** El arreglo se construye en **una** pasada.
- **•** Cada celda se construye en base a vecinas previas su valor no cambiará más adelante.
- **•** En realidad, el arreglo es inmutable una vez construido.
- **•** Sirve un vulgar (y puro) Data.Array siempre y cuando se construya recursivamente.
- **•** Cada celda es una función de sus vecinas y la vecindad es una función de la coordenada actual.

mkArray f bs = array bs  $[$  (i, f i) | i  $\le$  range bs ]

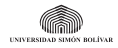

#### <span id="page-35-0"></span>**Construyendo recursivamente**

**Lazy functional epicness**

```
lev2 sa sb = table! (length sa, length sb)
  where
    arrA = listArray(0, length sa - 1) saarrB = listArray(0, length sb - 1) sbtable = mkArray f ((0,0), (length sa, length sb))f (ia, 0) = ia
    f(0, ib) = ibf (ia, ib)| a == b = table ! (ia-1, ib-1)| otherwise = 1 + minimum [ table ! x |
                                    x \leftarrow [ (ia-1, ib-1),
                                            (ia-1, ib),
                                            (ia, ib-1)] ]
      where
        a = arrA ! (ia - 1)b = arrB ! (ib - 1)
                                                      an ann an ann an Albert
```
### <span id="page-36-0"></span>**¿Y es más rápido?**

**Otra vez Criterion**

```
benchmarking lev0
[...]
mean : 6.826855 us ,
      lb 6.803381 us , ub 6.857277 us , ci 0.950
benchmarking lev1
[...]
mean: 2.909211 us,
      lb 2.901831 us , ub 2.917778 us , ci 0.950
benchmarking lev2
[.\,.]mean: 2.222751 us,
      lb 2.216678 us , ub 2.230146 us , ci 0.950
```
#### Aún más rápido.

#### <span id="page-37-0"></span>**Quiero saber más. . .**

- **•** [Documentación de](http://www.haskell.org/ghc/docs/latest/html/libraries/array/Data-Array.html) Data.Array
- **•** [Documentación sobre Data.MemoTrie Lazy Memoization using Tries](http://hackage.haskell.org/packages/archive/MemoTrie/0.5/doc/html/Data-MemoTrie.html)
- **•** [Página sobre la Distancia de Levenshtein en WikiPedia](http://en.wikipedia.org/wiki/Levenshtein_distance)

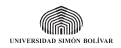